# **PERANCANGAN JARINGAN INTERNET BERBASIS** *MIKROTIK*

*ROUTERBOARD* **UNTUK MANAJEMEN***BANDWIDTH*

**Muliadi<sup>1</sup> ), H. Fitri Imansyah<sup>2</sup> ), F. Trias Pontia W <sup>3</sup> ) Program Studi Teknik Elektro, Jurusan Teknik Elektro Fakultas Teknik Universitas Tanjungpura Email: [muliadimul523@yahoo.com](mailto:muliadimul523@yahoo.com)**

#### *ABSTRACK*

*Communication without wires / wireless (wireless) has become the basic needs or new lifestyle of society, especially in the field of information. Wireless LANs are better known as Wifi networks to be an alternative technology and relatively easier to implement in familiar working environments such as schools, colleges, offices, cafes and companies and other agencies. Installation of Wifi network devices is more flexible because it does not require a cable connector between computers. Access point is a device commonly used in wireless networks where users or users connect to the internet using the air media through the access point device. In addition, with wireless-based network that makes the community especially RT / RW easier to access the internet, Implementation of this network installation consists of installation of RJ-45 connectors on UTP cable, repeater configuration, Access Point configuration, HotSpot Server configuration and others .*

*Keywords: Wireless, MikroTik, HotSpot, and Access Point.*

#### **I. PENDAHULUAN**

**Perkembangan teknologi informasi yang sangat pesat telah membuat banyak perubahan bagi kehidupan manusia dewasa ini. Hal ini ditandai dengan perkembangan teknologi berbagai perangkat keras maupun lunak yang telah membawa dampak yang cukup besar dalam hal penyajian informasi. Penyajian informasi menjadi lebih cepat, lebih tepat dan lebih akurat tanpa dibatasi oleh ruang dan waktu. Jaringan computer bukanlah sesuatu yang baru saat ini. Hampir di setiap perusahaan, perguruan tinggi, sekolah, perkantoran,** *cafe-café* **dan instansiinstansi lainnya terdapat jaringan computer untuk memperlancar arus informasi tersebut.**

**Manajemen berasal dari kata "***to manage"* **yang berarti mengatur, mengurus atau mengelola, sedangkan** *Bandwidth* **adalah besaran yang menunjukkan seberapa banyak data yang dapat dilewatkan dalam koneksi melalui sebuah network. Berdasarkan definisi diatas maka Manajemen** *Bandwidth* **dapat diartikan sebagai suatu kegiatan mengatur agar** 

**data yang lewat tidak melebihi kapasitas maksimal di dalam sebuah jaringan komputer yang terhubung dengan internet.** 

#### **II. TINJAUAN PENELITIAN**

**A.** *MikroTik* **adalah** *Router* **canggih berbasis sistem operasi** *Linux***. Alat ini dapat digunakan untuk berbagai keperluan jaringan komputer, mulai dari** *routing statis, routing dinamis, hotspot, firewall, VPN, DHCP, DNS, Cache, Web Proxy***, dan beberapa fungsi lainnya. Produk**  *Mikrotik* **terdiri dari berbagai versi,mulai dari**  *router Indoor***,** *wireless router Indoor***/***outdoor***,**  *embendded* **2,4 Ghz atau 5 Ghz, antena**  *Indoor***/***outdoor***, dan lain-lain.** 

**B.Teknik Konfigurasi** *Mikrotik*

- **Untuk melakukan konfigurasi** *mikroTik* **dapat dilakukan dengan 4 cara, yaitu:**
	- **1. Melalui serial** *interface* **( DB 9 )**
	- **2. Melalui** *Webbox*
	- **3. Melalui** *Telnet/SSH*
	- **4. Melalui** *Winbox* **GUI**

**Jenis jenis jaringan komputer**

**Secara umum jaringan komputer terbagi menjadi 3 jenis, yaitu:**

- **1.** *Local Area network* **(LAN)**
- **2.** *Metropolitan Area Network* **(MAN)**
- **3.** *Wide Area Network* **(WAN)**
- **C. Pengertian Antena**

**Antena merupakan elemen penting yang ada pada setiap sistem telekomunikasi tanpa kabel (***nirkabel/wireless***), tidak ada sistem telekomunikasi** *wireless* **yang tidak memiliki antena. Pemilihan antena yang tepat, perancangan yang baik dan pemasangan yang benar akan menjamin kinerja (performansi) sistem tersebut. Sebuah contoh yang khas adalah pada aplikasi penerimaan sinyal pada pesawat televisi terestrial. Dengan menggunakan antena yang memiliki**  *gain* **(faktor pemfokusan) yang tinggi, seperti antena Yagi, kualitas sinyal yang diterima bisa diperbaiki dengan signifikan.**

**(Mudrik Alaydrus, 2011: 1).**

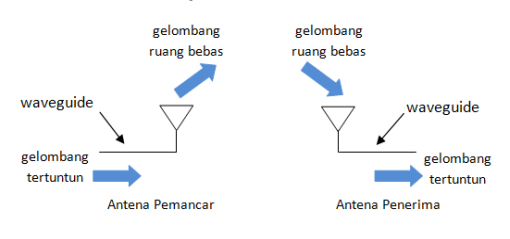

**Gambar1: Antena sebagai Pemancar dan Penerima**

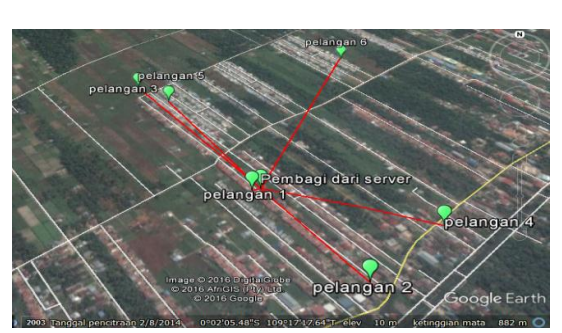

**Gambar2 :Lokasi** *Bandwidth* **Yang Disebar KePelanggan**

#### **III. METODOLOGI**

**Alat yang digunakan**

**Alat yang digunakan dalam penelitian ini yaitu :**

*Mikrotik RouterboardRB750*

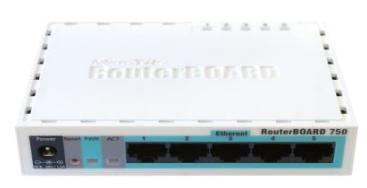

**Gambar3:** *Mikrotik Routerboard*

**Antena** *Nanostation M2* 

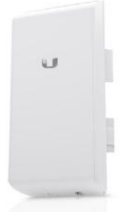

**Gambar4:** *Nanostation M2*

*Netbook pico w217cu/cjm*

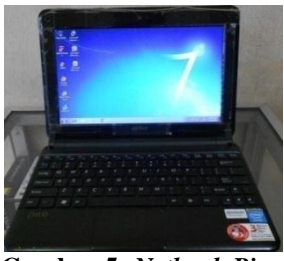

**Gambar 5:** *Netbook Pico W217cu/Cjm*

**Kabel UTP**

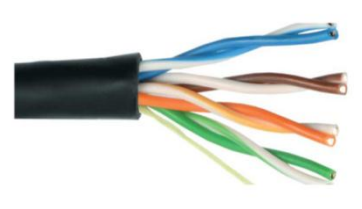

**Gambar 6: Kabel UTP** *Tp-Link Tl-7210n Outdoor*

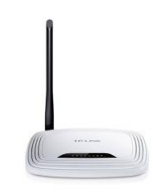

**Gambar 7:** *Tp-Link Tl-7210n Outdoor*

*Tp-link-7240n Indoor*

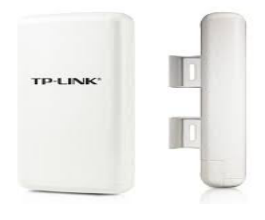

**Gambar8 : Tp-link-7240n** *Indoor*

**Modem** *ZTE F660*

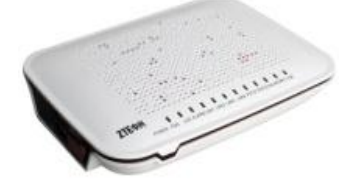

**Gambar 9 : Modem** *Zte F660*

 **Skema Jaringan Internet Yang Akan Dibuat:**

Kotsk hiter Bandwidth (Telkom)

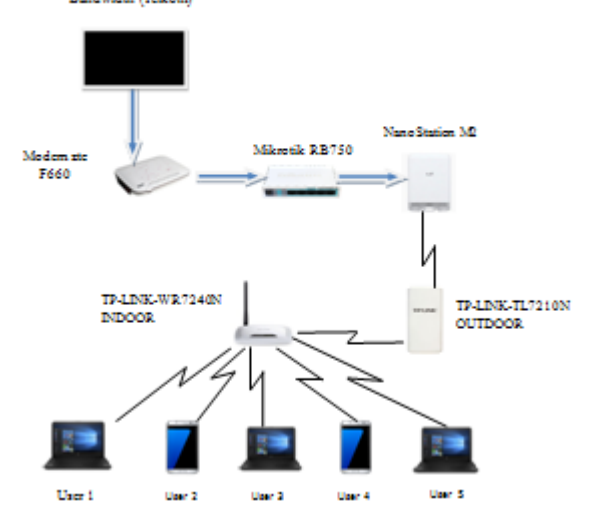

**Gambar 10 : Topologi Jaringan Internet**

**Cara Kerja***Router wifi*

**Fungsi utama** *Router* **adalah merutekan paket (informasi). Sebuah** *Router* **memiliki kemampuan Routing, artinya** *Router* **secara cerdas dapat mengetahui kemana rute perjalanan informasi (paket) akan dilewatkan, apakah ditujukan untuk host lain yang satu**  *network* **ataukah berada di** *network* **yang berbeda. Jika paket-paket ditujukan untuk host pada** *network* **lain maka** *router* **akan** 

**meneruskannya ke** *network* **tersebut. Sebaliknya, jika paket-paket ditujukan untuk** *host* **yang satu**  *network* **maka** *router* **akan menghalangi paketpaket keluar. Ilustrasi mengenai cara kerja**  *router* **ini dapat dilihat pada gambar dibawah:**

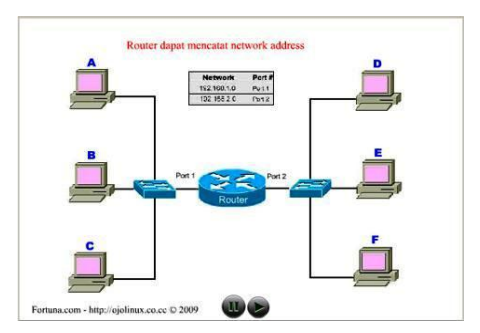

**Gambar 11. Cara Kerja** *Router*

# **IV. HASIL PENGUJIAN JARINGAN INTERNET BERBASIS** *MIKROTIK ROUTERBOARD* **UNTUK MANAJEMEN** *BANDWIDTH*

**A. Gambar hasil** *Screenshots* **pengujian pertama secara bersamaan :**

**Berikut ini hasil** *Screenshots* **pengujian pertama secara bersamaan.** 

| Simple Queues Interface Queues Queue Tree Queue Types<br><b>Bridge</b><br>ppp<br><b>Y</b><br>٠<br>Fine Counters   00 Reset Al Counters<br>Switch:<br><b>Packet Marks</b><br>Name<br>Link At b. Max Link Aug. Rate<br>Parent<br>Queued Evres Evres<br>INTERNET PELANGGAN<br>08<br>135.2 MB<br>dobal-out<br>3.3 Mbos<br>Mesh<br>1M<br>1 pelanggan 101 download<br>INTERNET FELANGGAN<br>53.5 KVB<br>128.9 MB<br>paket download 101<br>5M<br>2.9 Mbos<br>P<br>1M<br>2 2 pelanggan 101 browsing<br>INTERNET PELANGGAN<br>5M<br>5.4 MB<br>381 Skhoe<br>OB<br>paket browsing 101<br>5M<br>1M<br>992.9 KB<br>F<br>3 pelanggan 101 streaming<br>INTERNET PELANGGAN<br>0.8<br>paket streaming 101<br>0 hos<br>MPLS<br><b>BINTERNET UPLOAD</b><br>08<br>888.2 KiB<br>45.0 kbps<br>dobal-in<br>r<br>Routing<br>1 pelanggan 101 upload<br>INTERNET UPLOAD<br>1M<br>148.5 KB<br>24 9 kbps<br>0.8<br>upload 101<br>5M<br>1M<br>5M<br>2 2 pelanggan 101 game<br>0.8<br>739.7 KiB<br>INTERNET UPLOAD<br>carve 101<br>20.0 kbps<br>System<br>Queues<br>Files<br>Log<br>Radius<br><b>Tools</b><br>New Terminal<br><b>MetaROUTER</b><br>Make Supput of<br>Manual<br>Ext | interfaces | Queue List |  |  |  |  |                  |
|----------------------------------------------------------------------------------------------------|------------|------------|--|--|--|--|------------------|
|                                                                                                    |            |            |  |  |  |  |                  |
|                                                                                                    |            |            |  |  |  |  |                  |
|                                                                                                    |            |            |  |  |  |  | Packets          |
|                                                                                                    |            |            |  |  |  |  | 100 479          |
|                                                                                                    |            |            |  |  |  |  | \$3,940<br>5 555 |
|                                                                                                    |            |            |  |  |  |  | 1.021            |
|                                                                                                    |            |            |  |  |  |  | 9 816            |
|                                                                                                    |            |            |  |  |  |  | 736              |
|                                                                                                    |            |            |  |  |  |  | 9.080            |
|                                                                                                    |            |            |  |  |  |  |                  |
|                                                                                                    |            |            |  |  |  |  |                  |
|                                                                                                    |            |            |  |  |  |  |                  |
|                                                                                                    |            |            |  |  |  |  |                  |
|                                                                                                    |            |            |  |  |  |  |                  |
|                                                                                                    |            |            |  |  |  |  |                  |

**Agar lebih jelas lihat gambardibawah ini:**

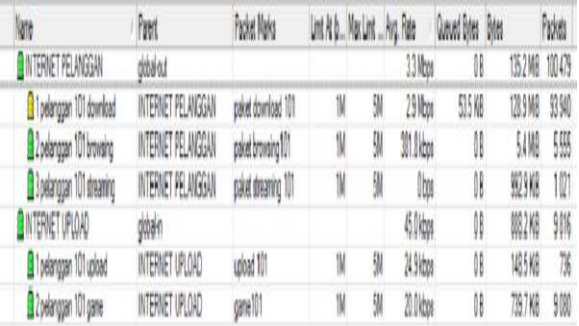

#### **Gambar 1: Gambar hasil** *Screenshots* **pengujian pertama secara bersamaan. Warna merah : Pemakaian** *bandwidth* **berkisar**

#### **86%-100%**

**Warna kuning : Pemakaian** *bandwidth* **berkisar** 

**51%-85%**

# **Warna hijau : Pemakaian** *bandwidth* **berkisar 0%-50%**

**Dari hasil** *queue list* **diatas** *bandwidth* **yang kita**  *manajemen* **telah sesuai harapan karena tidak melebihi** *limit max* **yang kita tentukan sebelumnya. Dari hasil** *queue list* **tersebut dapat kita lihat yaitu:** 

- *Download* **dengan kecepatan = 2.9 Mbps**
- *Streaming* **Dengan Kecepatan = 0 Bps**
- *Browsing* **Dengan Kecepatan = 3818 Kbps**
- *Upload* **Dengan Kecepatan = 249 Kbps**
- *Game* **Dengan Kecepatan = 20.0 Kbps**

**Nilai 0 pada** *streaming* **berarti tidak melakukan aktivitas apa pun. Sedangkan** *browsing,* 

*download, upload* **dan** *game* **sedang melakukan aktivitas. Darihasil tersebut jelas kecepatan**  *download* **lebih besar dibanding yang lainnya.**

**Berikut tabel hasil pengujian pertama secara bersamaan.**

**Tabel 1 : Hasil pengujian pertama secara bersamaan.**

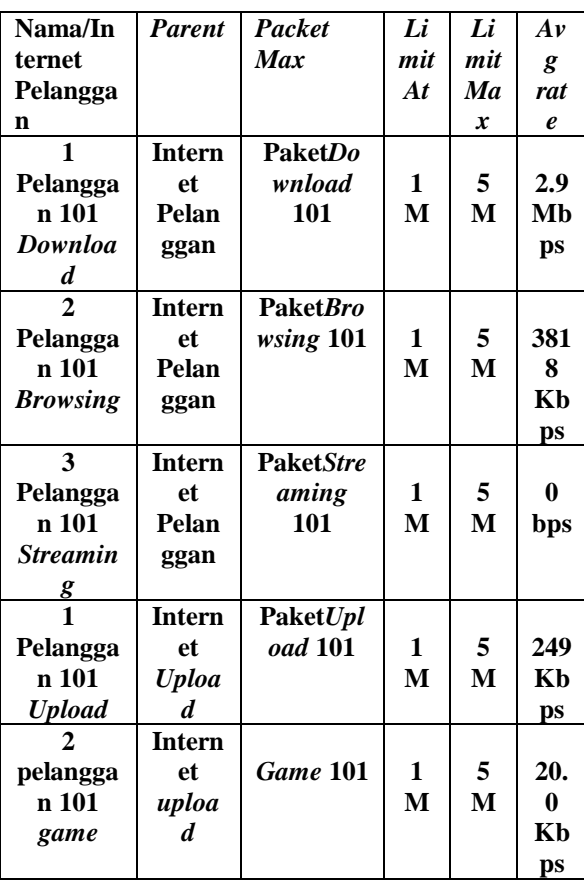

| bił                              | Pavi               | Packet Marks        |   | Unt A b., Nov Unt  Avg. Rete |          | Queued Bites Bites |                  | Packets |
|----------------------------------|--------------------|---------------------|---|------------------------------|----------|--------------------|------------------|---------|
| INTERVET PELANGGAN               | ddolod             |                     |   |                              | 12 Nos   | 00                 | 2654102289       |         |
| 1 pelanggan 101 download         | INTERNET PELANGGAN | paket download 101  | 1 | 91                           | 32Mpm    | OB                 | 20132 MB 1699 5  |         |
| 2 pelanggan 101 browning         | INTERNET PELANGGAN | paket browing 101   | W | 9                            | 1008 bos | 08                 | 136 MB 16533     |         |
| <b>B</b> Joelanggan 101 steaming | INTERNET PELANGGAN | paket streaming 101 | N | 9                            | 49 Nos   | 61168              | <b>360M 4632</b> |         |
| INTERNET UPLOAD                  | obble              |                     |   |                              | 193 kbps | O                  | GT3118 4226      |         |
| 1 pelanggan 101 upload           | INTERNET UPLOAD    | upload 101          | Ñ | 9                            | 72ks     | ÖŜ                 | 493M 7447        |         |
| <b>B</b> Zoelenggen 101 game     | INTERNET UPLOAD    | gink                | W | 9                            | 136 kbrs | 08                 | 2641034752       |         |

**B. Gambar hasil** *Screenshots* **pengujian kedua secara bersamaan:**

| <b>Interfaces</b>      |   | Queue List                                            |                  |                                          |                                           |          |                                 |                      |                     |                                      |         |
|------------------------|---|-------------------------------------------------------|------------------|------------------------------------------|-------------------------------------------|----------|---------------------------------|----------------------|---------------------|--------------------------------------|---------|
| Bridge                 |   | Single Queues Interface Queues Queue Tree Queue Types |                  |                                          |                                           |          |                                 |                      |                     |                                      |         |
| PPP                    |   | ٠<br>$\mathbf{v}$<br>$\equiv$                         | F Reset Counters | <b>00 Fleset All Counters</b>            |                                           |          |                                 |                      |                     |                                      |         |
| Switch                 |   | Name                                                  | Parent           |                                          | <b>Packet Marks</b>                       |          | Lint At B., Max Lint  Avg. Rate |                      | Queued Bites Bites  |                                      | Packets |
| Mesh                   |   | <b>BINTERNET PELANGGAN</b>                            | tiched cit       |                                          |                                           |          |                                 | 8.2 Mbos             | 0B                  | 2955 4 MB 2 289 9                    |         |
| IP.                    |   | 1 pelanggan 101 download                              |                  | INTERNET PELANGGAN                       | paket download 101                        | TM       | 534                             | 3.2 Mbps             | 0B                  | 2313.2 MB 1 699 5                    |         |
|                        | h | 2 pelanggan 101 browsing<br>3 pelanosan 101 streaming |                  | INTERNET PELANGGAN<br>INTERNET PELANGGAN | paket browsing 101<br>paket streaming 101 | 1M<br>1M | 5M<br><b>FM</b>                 | 1008 bos<br>4.9 Mbos | 0B<br><b>601 KB</b> | 136.6 MB 165 353<br>506.0 MB 405.312 |         |
| <b>MPLS</b>            |   | <b>BINTERNET UPLOAD</b>                               | dobal-in         |                                          |                                           |          |                                 | 19.3 kbps            | 0B                  | 676.2 MB 4 223 6                     |         |
| Routing                |   | 1 Delangsan 101 upload                                | INTERNET UPLOAD  |                                          | upload 101                                | 1M       | 5M                              | 728 bos              | 0B                  | 469.8 MB 748.457                     |         |
| System                 |   | 2 2 pelanggan 101 game                                | INTERNET UPLOAD  |                                          | game 101                                  | 1M       | 5M                              | 18.6 kbos            | 08                  | 206.4 MB 34752.                      |         |
| Log<br>Radius<br>Tools |   |                                                       |                  |                                          |                                           |          |                                 |                      |                     |                                      |         |
| New Teminal            |   |                                                       |                  |                                          |                                           |          |                                 |                      |                     |                                      |         |
| MetaROUTER             |   |                                                       |                  |                                          |                                           |          |                                 |                      |                     |                                      |         |
| Make Supout rff        |   |                                                       |                  |                                          |                                           |          |                                 |                      |                     |                                      |         |
| Manual                 |   |                                                       |                  |                                          |                                           |          |                                 |                      |                     |                                      |         |
| Ext                    |   |                                                       |                  |                                          |                                           |          |                                 |                      |                     |                                      |         |
|                        |   |                                                       |                  |                                          |                                           |          |                                 |                      |                     |                                      |         |

**Agar lebih jelas lihat gambar dibawah ini :**

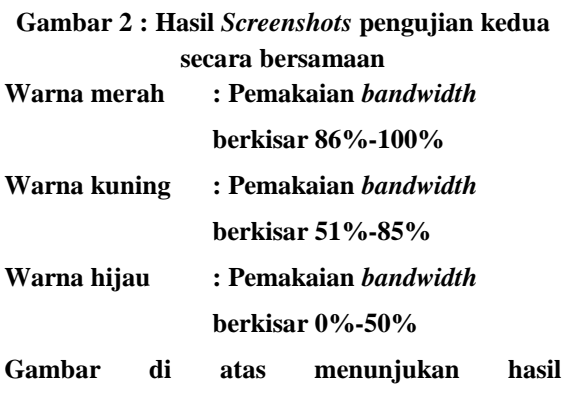

**manajemen***bandwidth* **dengan kecepatan masing-masing yaitu :**

- *Download* **dengan kecepatan = 3.2 Mbps**
- *Browsing* **dengan kecepatan = 1008 Bps**
- *Streaming* **dengan kecepatan = 4.9 Mbps**
- *Upload* **dengan kecepatan = 728 Kbps**
- *Game* **dengan kecepatan = 18.6 Kbps**

**Dari hasil tersebut manajemen** *bandwidth* **telah berhasil dilakukan karena hasilnya tidak melebihi** *limit max* **yang telah di tentukan sebelumnya yaitu 5 Mbps. Pada hasil pengujian kedua ini semuanya melakukan aktivitas sehingga** *bandwidthnya* **kelihatan. Dari hasil tersebut terlihat jelas kecepatan** *streaming* **lebih**  **besar yaitu 4.9 Mbps, kemudian** *download* **dengan kecepatan 3.2 Mbps.**

**Tabel 2 : Hasil pengujian kedua secara bersamaan** 

| Nama/In         | <b>Parent</b>    | Packet           | Li           | Li               | Av               |
|-----------------|------------------|------------------|--------------|------------------|------------------|
| ternet          |                  | <b>Max</b>       | mit          | mit              | g                |
| Pelangga        |                  |                  | At           | Ma               | rat              |
| $\mathbf n$     |                  |                  |              | $\boldsymbol{x}$ | $\boldsymbol{e}$ |
| 1               | <b>Intern</b>    | <b>PaketDo</b>   |              |                  |                  |
| Pelangga        | et               | wnload           | $\mathbf{1}$ | 5                | 3.2              |
| n 101           | Pelan            | 101              | M            | $\mathbf{M}$     | Mb               |
| Downloa         | ggan             |                  |              |                  | ps               |
| d               |                  |                  |              |                  |                  |
| $\mathbf{2}$    | <b>Intern</b>    | <b>PaketBro</b>  |              |                  |                  |
| Pelangga        | et               | wsing 101        | 1            | 5                | 100              |
| n 101           | Pelan            |                  | M            | M                | 8                |
| <b>Browsing</b> | ggan             |                  |              |                  | Kb               |
|                 |                  |                  |              |                  | ps               |
|                 |                  |                  |              |                  |                  |
| 3               | <b>Intern</b>    | <b>PaketStre</b> |              |                  |                  |
| Pelangga        | et               | aming            | 1            | 5                | 4.9              |
| n 101           | Pelan            | 101              | M            | M                | Mb               |
| <b>Streamin</b> | ggan             |                  |              |                  | ps               |
|                 |                  |                  |              |                  |                  |
| $\frac{g}{1}$   | Intern           | <b>PaketUpl</b>  |              |                  |                  |
| Pelangga        | et               | oad 101          | $\mathbf{1}$ | 5                | 728              |
| n 101           | <b>Uploa</b>     |                  | M            | M                | Kb               |
| <b>Upload</b>   | $\boldsymbol{d}$ |                  |              |                  | ps               |
|                 | <b>Intern</b>    |                  |              |                  |                  |
| pelangga        | et               | Game 101         | 1            | 5                | 18.              |
| n 101           | uploa            |                  | M            | M                | 6                |
| game            | d                |                  |              |                  | Kb               |

**C. Gambar hasil** *Screenshots* **pengujian ketiga secara bersamaan :**

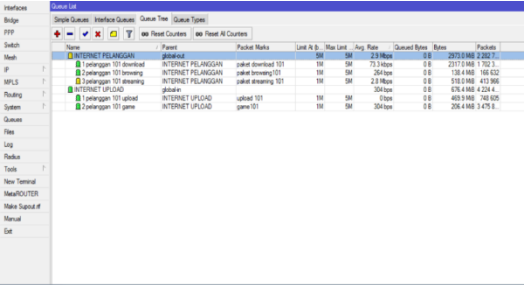

# **Agar lebih jelas lihat dibawah ini :**

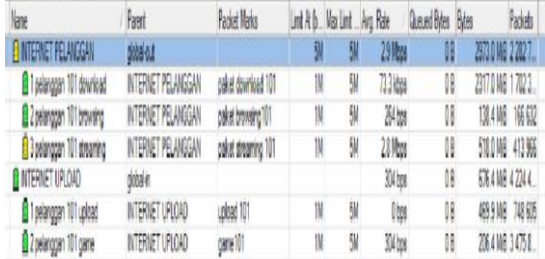

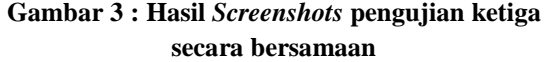

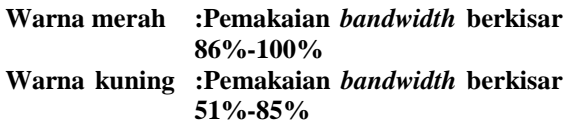

**Warna hijau : Pemakaian** *bandwidth* **berkisar 0%-50%**

**Dari hasil** *queue list* **di atas terlihat bahwa kecepatan internetnya tidak melebihi batas** *limit max* **yang telah ditentukan. Ada pun kecepatan masing-masig internetnya yaitu:**

*Download* **dengankecepatan = 73.3 Kbps**

*Browsing* **dengan kecepatan = 264 Bps**

*Streaming* **dengan kecepatan = 2.8 Mbps**

*Upload* **dengan kecepatan = 0 Bps**

*Game* **dengan kecepatan = 304 Bps**

**Dari hasil pengujian diatas kecepatan** *streaming* **lebih besar yaitu 2.8 Mbps. Ini berarti para** *user* **lebih banyak melakukan aktivitas** *streaming.*

**Tabel3 : Hasil pengujian ketiga secara bersamaan**

| Nama/In                | <b>Parent</b> | <b>Packet</b>    | Li  | Li  | Av               |
|------------------------|---------------|------------------|-----|-----|------------------|
| ternet                 |               | <b>Max</b>       | mit | mit | g                |
| Pelangga               |               |                  | At  | Ma  | rat              |
| n                      |               |                  |     | x   | $\boldsymbol{e}$ |
| 1                      | <b>Intern</b> | PaketDo          |     |     |                  |
| Pelangga               | et            | wnload           | 1   | 5   | 73.              |
| n 101                  | Pelan         | 101              | M   | M   | 3                |
| <b>Downloa</b>         | ggan          |                  |     |     | Kb               |
| d                      |               |                  |     |     | ps               |
| $\mathcal{D}_{\alpha}$ | <b>Intern</b> | <b>PaketBro</b>  |     |     |                  |
| Pelangga               | et            | wsing 101        | 1   | 5   | 264              |
| n 101                  | Pelan         |                  | M   | M   | Kb               |
| <b>Browsing</b>        | ggan          |                  |     |     |                  |
| 3                      | <b>Intern</b> | <b>PaketStre</b> |     |     | ps               |
|                        |               |                  | 1   | 5   | 2.8              |
| Pelangga               | et            | aming            |     |     |                  |
| n 101                  | Pelan         | 101              | M   | M   | Mb               |
| <b>Streamin</b>        | ggan          |                  |     |     | ps               |
| g                      |               |                  |     |     |                  |
| 1                      | <b>Intern</b> | PaketUpl         |     |     |                  |
| Pelangga               | et            | oad 101          | 1   | 5   | 0                |
| n 101                  | <b>Uploa</b>  |                  | M   | M   | Kb               |
| <b>Upload</b>          | d             |                  |     |     | ps               |
| 2                      | <b>Intern</b> |                  |     |     |                  |
| pelangga               | et.           | Game 101         | 1   | 5   | 304              |
| n 101                  | uploa         |                  | М   | M   | Kb               |
| game                   | d.            |                  |     |     | ps               |

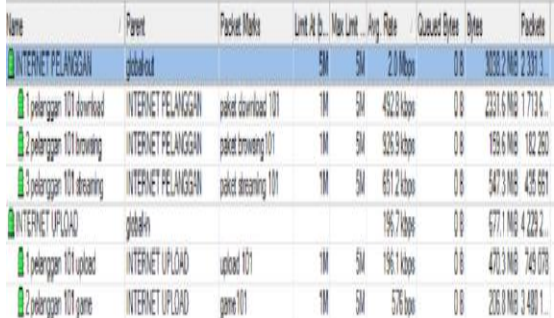

## **D. Gambar hasil** *Screenshots* **pengujin keempat secara bersamaan :**

# **Gambar 4 : Hasil** *Screenshots* **pengujian**

**keempat secara bersamaan**

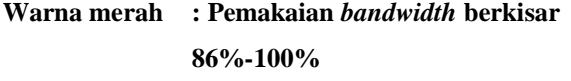

- **Warna kuning : Pemakaian** *bandwidth* **berkisar 51%-85%**
- **Warna hijau : Pemakaian** *bandwidth* **berkisar 0%-50%**

**Dari hasil queue list diatas bahwa kecepatan masing-masing internetnya yaitu :**

- *Download* **dengan kecepatan = 492.8 Kbps**
- *Browsing* **dengan kecepatan = 926.9 Kbps**
- *Streaming* **dengan kecepatan = 651.2 Kbps**
- *Upload* **dengan kecepatan = 196.1 Kbps**

*Game* **dengan kecepatan = 57.6 Bps** 

**Dari hasil tersebut maka** *manajemen bandwidth* **telah berhasil dilakukan karena tidak melebihi batas** *limit max* **yang di tentukan. Dari hasil tersebut jelas kecepatan** *browsing* **lebih besar yaitu 926.9 Kbps. Ini berarti para** *user* **lebih banyak melakukan aktivitas** *browsing.*

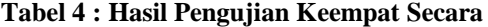

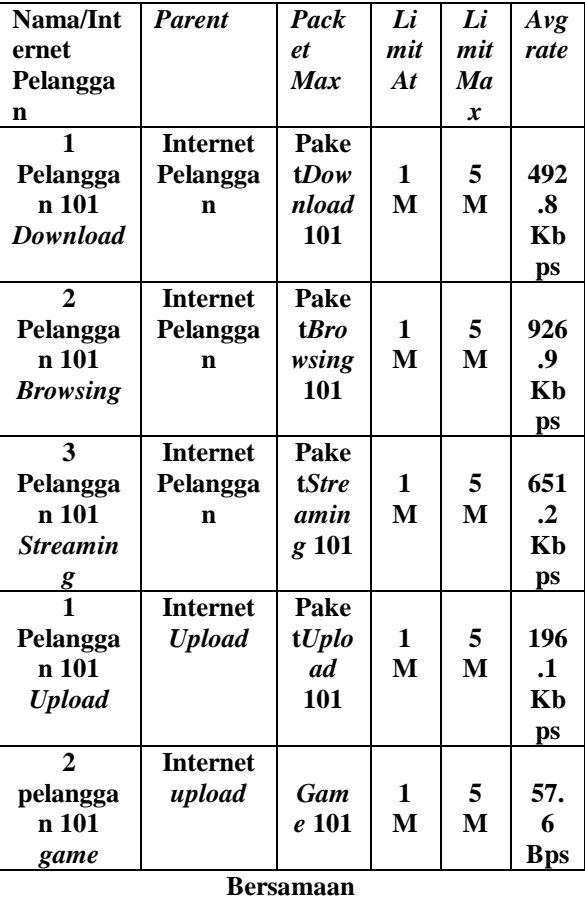

# **E. Gambar hasil** *Screenshots* **pengujian kelima secara bersamaan :**

| Interfaces                    | Queue List |                          |  |                                                  |  |                                                       |                                           |                    |                     |    |    |                                                      |            |                                      |
|-------------------------------|------------|--------------------------|--|--------------------------------------------------|--|-------------------------------------------------------|-------------------------------------------|--------------------|---------------------|----|----|------------------------------------------------------|------------|--------------------------------------|
| <b>Bridge</b>                 |            |                          |  |                                                  |  | Simple Queues Interface Queues Queue Time Queue Types |                                           |                    |                     |    |    |                                                      |            |                                      |
| PPP                           | ا ہ        |                          |  | V X G T                                          |  |                                                       | 00 Reset Counters   00 Reset All Counters |                    |                     |    |    |                                                      |            |                                      |
| Switch                        |            | Nane                     |  |                                                  |  | Paert                                                 |                                           | Packet Marks       |                     |    |    | Limit At b., Max Limit  Avg. Rate Queued Bytes Bytes |            | Packets                              |
| Mesh                          |            |                          |  | <b>BINTERNET PELANGGAN</b>                       |  | dobs-out                                              |                                           |                    |                     | 5M | 5M | 2.0 Mbos                                             | 08         | 3038.2 MiB 2 331 3                   |
| P.                            |            |                          |  | 1 Tpelanggan 101 download                        |  |                                                       | INTERNET PELANGGAN                        |                    | paket download 101  | 1M | 5M | 492 8 kbps                                           | OB.        | 2331.6 MB 1713 6                     |
|                               |            |                          |  | 2 2 pelanogan 101 browsing                       |  |                                                       | INTERNET PELANGGAN                        | paket browsing 101 |                     | 1M | 5M | 926 9 kbps                                           | OB         | 159.6 MB 182 260                     |
| <b>MPLS</b>                   |            |                          |  | 3 pelanogan 101 streaming                        |  |                                                       | INTERNET PELANGGAN                        |                    | paket streaming 101 | 1M | 5M | 651.2 kbps                                           | OB.        | 547.3 MB 435 661                     |
| Routing                       |            | <b>A</b> INTERNET UPLOAD |  |                                                  |  | dobal-in                                              | INTERNET UPLOAD                           | upload 101         |                     | 1M | 5M | 196.7 kbos<br>196.1 kbps                             | OB.<br>OB. | 677.1 MB 4 229 2<br>470.3 MB 749 078 |
| System                        |            |                          |  | 1 pelanggan 101 upload<br>2 2 pelanggan 101 game |  |                                                       | INTERNET UPLOAD                           | came 101           |                     | 1M | 5M | $576$ bos                                            | OB.        | 206.8 MB 3 480 1                     |
| Queues                        |            |                          |  |                                                  |  |                                                       |                                           |                    |                     |    |    |                                                      |            |                                      |
| Radus<br>Tods<br>New Terminal |            |                          |  |                                                  |  |                                                       |                                           |                    |                     |    |    |                                                      |            |                                      |
| MetaROUTER                    |            |                          |  |                                                  |  |                                                       |                                           |                    |                     |    |    |                                                      |            |                                      |
| Make Supput of                |            |                          |  |                                                  |  |                                                       |                                           |                    |                     |    |    |                                                      |            |                                      |
| Manual                        |            |                          |  |                                                  |  |                                                       |                                           |                    |                     |    |    |                                                      |            |                                      |
| Eit                           |            |                          |  |                                                  |  |                                                       |                                           |                    |                     |    |    |                                                      |            |                                      |
|                               |            |                          |  |                                                  |  |                                                       |                                           |                    |                     |    |    |                                                      |            |                                      |
|                               |            |                          |  |                                                  |  |                                                       |                                           |                    | $\widehat{\frown}$  |    |    |                                                      |            |                                      |

Agar lebih jelas dapat dilihat pada gambar5:

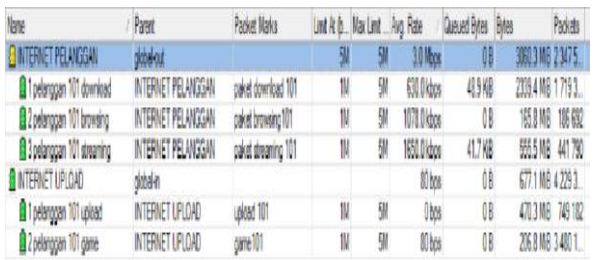

#### **Gambar 5 : Hasil** *Screenshots* **pengujian kelima secara bersamaan Warna merah :Pemakaian***bandwidth*

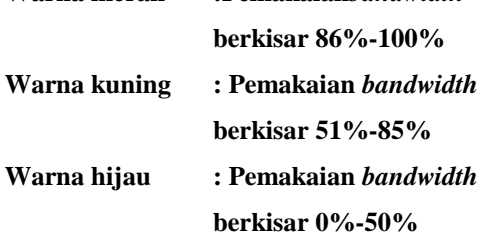

**Dari hasil tabel diatas bahwa kecepatan internet untuk masing-masing pelanggan yaitu:**

- *Download* **dengan kecepatan = 630.0 Kbps**
- *Browsing* **dengan kecepatan = 1078.0 Kbps**
- *Streaming* **dengan kecepatan = 1650.0 Kbps**
- *Upload* **dengan kecepatan = 0 Bps**
- *Game* **dengan kecepatan = 80 Bps**

**Dari hasil tersebut bahwa manajemen** *bandwidth* **yang dilakukan telah sesuai dengan harapan karena** *bandwidth* **yang terlihat tidak melebihi batas** *limit max* **yang ditentukan. Dari hasil tersebut diatas kecepatan** *streaming* **lebih besar yaitu 1650.0 Kbps.**

# **Tabel 5 : Hasil Pengujian Kelima Secara**

**Bersamaan** 

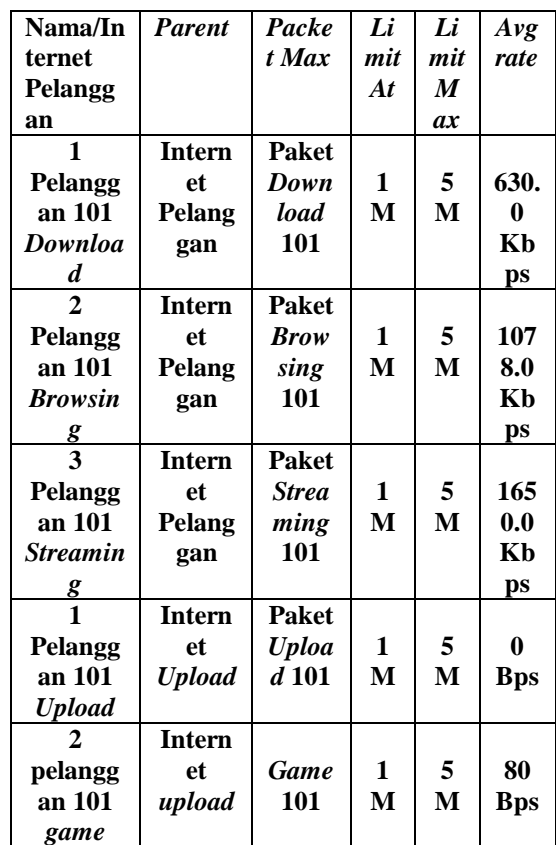

# **F. Gambar hasil** *Screenshot* **pengujian keenam secara bersamaan :**

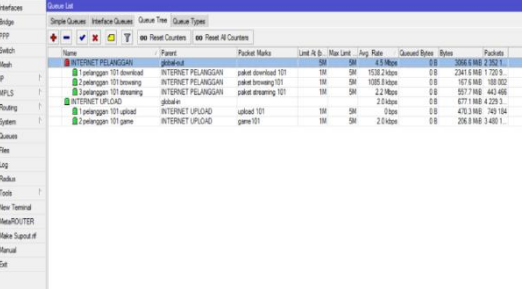

# **Agar lebih jelas lihat dibawah ini:**

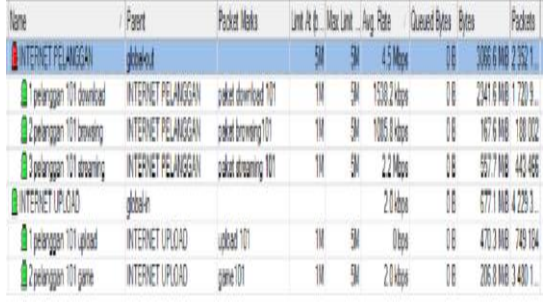

**Gambar 6 : Hasil** *Screenshots* **pengujian keenam secara bersamaan**

**Warna merah : Pemakaian***bandwidth*

**berkisar 86%-100%**

**Warna kuning :Pemakaian** *bandwidth* **berkisar 51%-85%**

**Warna hijau :Pemakaian** *bandwidth*  **berkisar 0%-50%**

**Berdasarkan tabel diatas terlihat seberapa banyak** *bandwidth* **yang dipakai untuk berbagai aktivitas yaitu:** 

- *Download* **dengan kecepatan =1538.2 Kbps**
- *Browsing* **dengan kecepatan = 1085.8 Kbps**
- *Streaming* **dengan kecepatan = 2.2 Mbps**
- *Upload* **dengan kecepatan = 0 Bps**
- $\triangleright$  *Game* dengan kecepatan = 2.0 Kbps

**Dari hasil tersebut bahwa manajemen** *bandwidth* **telah berhasil dilakukan karena tidak melebihi**  *limit max* **yang dibuat yaitu 5 Mbps. Dari hasil tersebut juga jelas kecepatan** *streaming* **lebih besar yaitu 2.2 Mbps.**

**Tabel 6: hasil pengujian keenam secara bersamaan:**

**Catatan: Dari hasil Screenshots diatas nilainya** 

| Nama/Int        | <b>Parent</b>   | Pack             | Li           | Li               | Avg        |
|-----------------|-----------------|------------------|--------------|------------------|------------|
| ernet           |                 | et               | mit          | mit              | rate       |
| Pelangga        |                 | <b>Max</b>       | At           | Ma               |            |
| $\mathbf n$     |                 |                  |              | $\boldsymbol{x}$ |            |
| 1               | <b>Internet</b> | Pake             |              |                  |            |
| Pelangga        | Pelangga        | tDow             | 1            | 5                | 153        |
| n 101           | n               | nloa             | M            | M                | 8.2        |
| Downloa         |                 | $\boldsymbol{d}$ |              |                  | Kbp        |
| d               |                 | 101              |              |                  | S          |
| $\mathbf{2}$    | <b>Internet</b> | Pake             |              |                  |            |
| Pelangga        | Pelangga        | <b>t</b> Bro     | 1            | 5                | 108        |
| n 101           | n               | wsin             | M            | M                | 5.8        |
| <b>Browsing</b> |                 | g                |              |                  | Kbp        |
|                 |                 | 101              |              |                  | S          |
| 3               | <b>Internet</b> | Pake             |              |                  |            |
| Pelangga        | Pelangga        | <b>tStre</b>     | $\mathbf{1}$ | 5                | 2.2        |
| n 101           | n               | amin             | M            | M                | Mb         |
| <b>Streamin</b> |                 | g                |              |                  | ps         |
| <u>g</u>        |                 | 101              |              |                  |            |
| $\overline{1}$  | <b>Internet</b> | Pake             |              |                  |            |
| Pelangga        | <b>Upload</b>   | tUpl             | $\mathbf{1}$ | 5                | 0          |
| n 101           |                 | oad              | M            | M                | <b>Bps</b> |
| <b>Upload</b>   |                 | 101              |              |                  |            |
| 2               | <b>Internet</b> |                  |              |                  |            |
| pelangga        | upload          | Gam              | $\mathbf{1}$ | 5                | 2.0        |
| n 101           |                 | e 101            | M            | M                | Kbp        |
| game            |                 |                  |              |                  | S          |
|                 |                 |                  |              |                  |            |

**dapat dikategorikan sebagai berikut**

- **a).Warna merah = Sangat bagus (Sangat memuaskan)**
- **b). Warna kuning = Bagus (Memuaskan)**
- **c). Warna hijau = Sedang (Kurang memuaskan)**
- **V. PENUTUP**
- **A. Kesimpulan :**
- **1. Pada pengujian pertama kecepatan** *download*  **lebih besar dibandingkan dengan pengujian kedua, ketiga, keempat dan kelima. Yaitu : dengan kecepatan 2.9 Mbps,** *streaming*  **dengan kecepatan 0 Bps,** *browsing* **dengan kecepatan 3818 Kbps,** *upload* **dengan kecepatan 249 Kbps dan** *game* **dengan kecepatan 20.0 Kbps.**
- **2. Pada pengujian kedua kecepatan** *streaming* **lebih besar 4.9 Mbps, sedangkan** *download* **dengan kecepatan 3.2 Mbps, ,** *browsing*  **dengan kecepatan 1008 Bps***, upload* **dengan kecepatan 728 Kbps dan** *game* **dengan kecepatan 18.6 Kbps.**
- **3. Pada pengujian ketiga kecepatan** *streaming* **lebih besar dengan kecepatan 2.8 Mbps, sedangkan** *browsing* **dengan kecepatan 264 Bps,** *download* **dengan kecepatan 73.3 Kbps,**  *upload* **dengan kecepatan 0 Bps dan** *game* **dengan kecepatan 304 Bps.**
- **4. Pada pengujian keempat kecepatan** *browsing* **lebih besar dibandingkan dengan yang lainnya yaitu 926.9 Kbps,** *download* **dengan kecepatan 492.8 Kbps,** *streaming* **dengan kecepatan 651.2 Kbps,** *upload* **dengan kecepatan 196.1 Kbps dan** *game* **dengan kecepatan 57.6 Bps.**
- **5. Pada pengujian kelima kecepatan** *streaming*  **lebih besar dengan kecepatan 1650.0 Kbps,**  *download* **dengan kecepatan 630.0 Kbps,**  *browsing* **dengan kecepatan 1078.0 Kbps,**  *upload* **dengan kecepatan 0 Bps dan** *game* **dengan kecepatan 80 Bps.**
- **6. Pada pengujian keenam kecepatan** *streaming* **lebih besar dengan kecepatan 2.2 Mbps,**  *download* **dengan kecepatan 1538.2 Kbps,**

*browsing* **dengan kecepatan 1085.8 Kbps,**  *upload* **dengan kecepatan 0 Bps dan** *game*  **dengan kecepatan 2.0 Kbps.**

- **7. Dari keenam pengujian tersebut** *bandwidth* **yang paling banyak disedot oleh** *streaming*
- **8. Faktor-faktor yang mempengaruhi kualitas sinyal jaringan internet di** *CV.RADIANCE* **adalah banyaknya gedung-gedung tingg sehingga penyebaran** *bandwidth* **yang dilakukan oleh** *CV.RADIANCE* **sulit diterima dengan maksimal oleh pelanggan internet.**
- **9.** *PC router mikrotik* **sudah mampu menghubungkan semua komputer** *client*  **dengan jaringan internet baik melalui jaringan kabel maupun jaringan** *wireless*  **atau** *hotspot***.**
- **10.** *Router mikrotik* **dapat**  *memanajemenbandwidth* **sesuai dengan kebutuhan** *bandwidth* **di masing – masing bagian kantor** *CV. RADIANCE* **dan** *user*  **pengguna** *hotspot***.**
- **11. Koneksi internet menjadi lancar dan stabil walaupun akses internet digunakan secara bersamaan**
- **12.** *Nanostation M2* **sangat berfungsi bagi perusahaan-perusahaan swasta dan Masyarakat yang memerlukan koneksi yang baik terutama pada masyarakat yang membutuhkan jaringan internet.**
- **13. Memasang** *Nanostation M2* **yang harus diperhatikan adalah tiang yang harus lurus menghadap vertikal, bila tiang tidak lurus maka tidak dapat menangkap sinyal dengan baik.**
- **14. Pada jaringan** *wifi* **biasanya terjadi dimana perangkat** *Nanostation M2* **tersebut mereset dengan sendirinya akibat IP (Internet Protocol) yang sama segmen dengan perangkat lainya, hal ini dapat diatasi dengan mengganti IP dari salah satu perangakat tersebut misalnya 192.168.1.20 kita ganti dengan 192.168.2.20.**

#### **B. Saran**

**Hal-hal yang dapat menjadi saran dalam pengembangan dan perbaikan jaringan internet dan penyebaran** *bandwidth* **di** *CV.RADIANCE*  **ini adalah:**

- **1. Diharapkan Alat yang digunakan harus selalu diperhatikan usianya salah satunya** *mikrotik routerboard* **dan** *Nanostation M2.*
- *2.* **Diharapkan jangan mengunakan** *Mikrotik routerboard* **dan** *Nanostation M2* **jika usia alat tersebut sudah melebihi 5 tahun.**
- **3. Sebaiknya sebelum mengunakan** *mikrotik* **di lihat dengan teliti lisensi alat tersebut.**
- **4. Sebaiknya apa bila terjadi kerusakan pada perangkat jaringan, perlu dilakukan pencatatan waktu kerusakan untuk dijadikan arsip di** *CV.RADIANCE***.**
- **5. Sebaiknya antena yang digunakan untuk pelanggan dipasang dengan kuat agar pada saat terjadi cuaca buruk (angin kencang dan hujan deras) antenna tersebut tidak mudah goyang.**
- **6. Diharapkan kepada** *CV.RADIANCE* **harus selalu** *update* **pengunaan alat-alat seperti** *mikrotik***, antenna dan lain-lain.**
- **7. Untuk** *user* **pengguna** *hotspot* **dapat dikembangkan dengan penerapan metode**  *voucher***.**
- **8. Dari sisi keamanan,** *router mikrotik* **yang telah dikonfigurasikan masih minim proteksi. Proteksi yang diberikan hanya berupa** *password* **pada saat masuk ke konfigurasi** *router***. Dari penjelasan tersebut nantinya mungkin dapat dipikirkan bagaimana memproteksi** *router mikrotik* **yang telah dibangun dengan lebih baik.**

#### **DAFTAR PUSTAKA**

**(1). Cartealy, Imam. 2013. Tips & Trik Mikrotik Router OS untuk SOHO ANDI**

#### **Publisher: Yogyakarta**

- **(2). Gunawan, Arief Hamdani, dan Andi Putra. 2004.** *Komunikasi Data Via IEEE 802.11***. Jakarta: Dinastindo.**
- **(3). Hardana,I, 2011,** *Konfigurasi Wireless Routerboard Mikrotik***, Yogyakarta : Andi Yogyakarta.**
- **(4).Herlambang, M.L , dan Catur, A., 2008,**  *Panduan Lengkap Menguasai Router Masa Depan Menggunakan Mikrotik RouterOS***, Andi, Yogyakarta.**
- **(5). Hantoro Gunandi D,2009,''Wirelles LAN Jaringan Komputer Tanpa Kabel''. Penerbit INFORMATIKA : Bandung.**
- **(6). Mujahidin, Maulana.** *Bahan Ajar Jaringan Komputer.* **Depok: Universitas Gunadarma.**
- **(7). Nugroho, B, 2005, Instalasi Dan Konfigurasi Jaringan Wireless Dan Linux, Yogyakarta : Andi Yogyakarta.**
- **(8). Siregar, K, 2010, Penggunaan Mikrotik router sebagai Hotspot dalam**
- **membangun jaringan komputer dengan bantuan TP-LINK,** *Tugas Akhir* **Ilmu Komputer Universitas Sumatera Utara, Medan.**
- **(10). W, F. Trias Pontia. 2008,** *Bahan Ajar Jaringan Komputer***. Pontianak: Universitas Tanjungpura.**
- **(11). William stallings, 2007,** *Komunikasi dan jaringan nirkabel***. Jakarta : Erlangga.**
- **(12). Yani, Ahmad, 2008,** *Panduan Menjadi Teknisi Jaringan Komputer***. Jakarta: Kawan Pustaka.**

# **BIOGRAFI**

**Muliadi, lahir di Pak Bantal tanggal 15 juli 1991. Menempuh Pendidikan dasar di SD 34** 

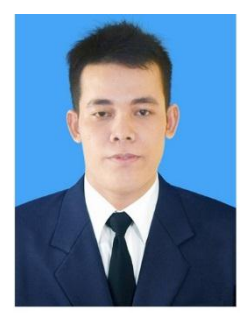

**Sebambang lulus tahun 2005 melanjutkan SMP PGRI 01 Sungai-laki sampai tahun 2008 dan melanjutkan ke SMK Negeri 01 Terpadu Ngabang sampai tahun** 

**2011,Memperoleh gelar Sarjana dari Program Studi Teknik Elektro Universitas Tanjungpura Pontianak pada tahun 2018.**

# **HALAMAN PENGESAHAN** PERANCANGAN JARINGAN INTERNET BERBASIS MIKROTIK ROUTERBOARD UNTUK MANAJEMEN **BANDWIDTH**

# **MULIADI** D01111010

Pontianak, 30 Mei 2018

mengetahui,

Pembimbing Utama, ÁL FITRIÁMANSYAH, ST., MT NIP: 19691227 199702 1 001

**Pembimbing Pembantu,** 

 $\hbar$   $\mu$ 

F. TRIAS PONTIA W. ST., MT NIP. 19690919 199512 2 001